## Interrogation 1 d'Informatique Lundi 16 février 2015

Durée : 20 minutes

Le barême n'est pas définitif, il est donné à titre indicatif

Nom prénom :

Exercice 1 : Questions de cours (6 pts)

Q 1.1 Qu'est-ce qu'une macro ?

Q 1.2 Soit le programme VBA suivant :

```
Sub abso (a As Integer, b As Integer, r As Integer)
    If a < b Then
      r = b - aElse
      r = a - bEnd If
End Sub
```
Selon vous, les paramètres de la procédure mult devraient-ils être passés par valeur ou par référence ?

Q 1.3 Corriger le programme suivant

```
Function carre (n \text{ As } Integer)n ∗ n
End Function
Sub test Carre ()
  Dim res As String
  i = Application. InputBox(" Veuillez saisir un nombre")res = carre(i)MsgBox " le résultat est " res
End Sub
```
## Exercice 2 : Boucles (6 pts)

Q 2.1 Que vaut cpt à la fin des instructions dans chacun des cas suivants :

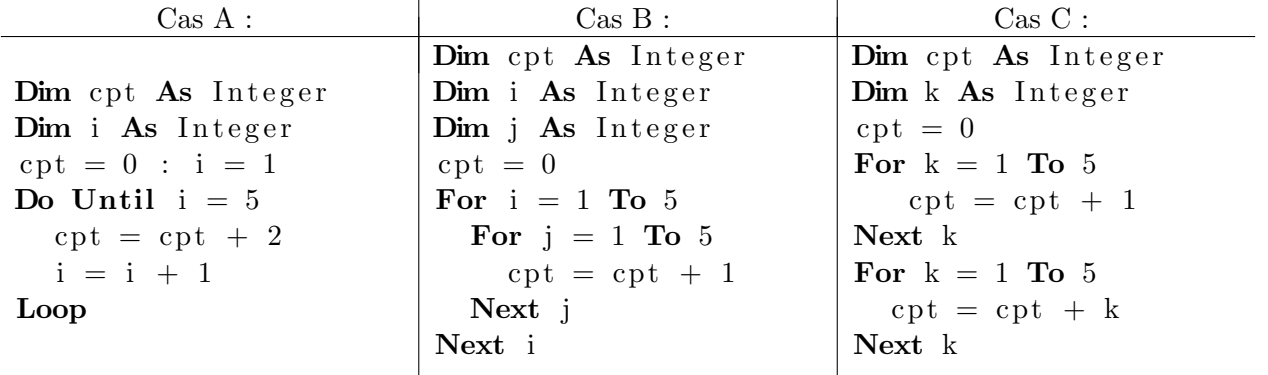

## Q 2.2

```
Sub mystere \left( \mathrm{ByVal} \right) n As Long)
   Dim s As Long, i As Long
   s = 0For i = 0 To n Step 2
       s = s + iNext i
    Cells (3, 5). Value = s
End Sub
```
Que fait la procédure mystere ?

## Exercice 3 : Valeur maximale (8 pts)

Ecrire une macro plusGrand qui détermine et affiche le nombre le plus grand parmi les nombres entiers positifs saisis au fur et à mesure par l'utilisateur à l'aide de Application. InputBox. L'utilisateur saisit -1 lorsqu'il n'a plus de nombres `a saisir. On suppose que l'utilisateur saisit bien des nombres entiers positifs (ou -1). Ainsi, par exemple, si l'utilisateur saisit 12, puis 10, puis 15, puis 8, puis -1, la macro plusGrand devrait afficher 15.